**how to add a text to psd in photoshop**

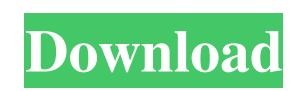

# **How To Download And Use Fonts In Photoshop Crack + [Mac/Win]**

Want to learn the best way to use Photoshop? Download this free eBook that will teach you everything you need to know! You'll save time and get a jump start on mastering the program in no time. Get a free PDF Download of this free eBook on Photohop... Tweet. Editors note: We're continually updating this list of the best free Photoshop tutorials so check back for more! Free Photoshop Tutorials Download This Free Photoshop Tutorial This free Photoshop tutorial by Adobe provides a quick overview of Photoshop's basic features. This tutorial doesn't go into too much depth or assume that you know the program, but it will get you started on your way to learning Photoshop. It covers all the most important aspects of Photoshop, such as layers, drawing tools, toolbox, and more. This free Photoshop tutorial by expert free website creator Jordana Rasmussen, also known by her nickname, "geekgirl101," is a nice way for beginners to understand and take their Photoshop skills to the next level by learning some powerful Photoshop actions. This tutorial comes from CreativeProAdvisor.com. It is a great way for Photoshop newbies to start. It teaches how to use layers and basic photo editing tools. It is for beginners as well as intermediate users. This tutorial covers 100% of what students in a Photoshop class are usually taught in a semester. This tutorial from the author of "Photoshop and Illustrator for the Designer's Creative Edge," Steve McQueen, introduces a beginner to Photoshop. He teaches the basics of using the program and how to manipulate and create various elements in Photoshop. This tutorial by industry-leading Photoshop expert, Keith Corbett, offers a comprehensive overview of the Photoshop program for beginners. This easy-to-learn tutorial covers the basics of using Photoshop from the start. If you're just learning Photoshop, this free tutorial by Steve McQueen will walk you through the program's features, from setting up the program to using layers, brushes, and drawing tools to retouching images. An introduction to the Photoshop image-editing program by Krzysztof Antoni Kowal. If you've never used Photoshop, this tutorial will help you create your first image. Some of the topics covered include using the image-editing tools and getting to know the basics of using Photoshop. A tutorial from Photoshop Gurus, which offers a free Photoshop tutorial for beginners and more experienced users alike.

# **How To Download And Use Fonts In Photoshop [32|64bit]**

Adobe Photoshop was developed by Adobe Systems in 1987, and it was first released on September 12, 1990. Since then, the best features of Photoshop have been added to the program, and many other versions and improvements have come out since. This post will list the most useful tools that Photoshop Elements and Photoshop have to offer. Selecting Your Image The Select tool allows you to make selections to other parts of the photo. Your path of the selection will start at the original point of the image, and where you click on the image, the path will begin as well. The original point is the point of the photo you see first, and you can zoom in or zoom out from that point. When you select the shape of the object, you can also rotate the object in place, so that it is oriented in a place you want it to be. After you make a selection, you can create a new layer and paint the area you selected on it. This way, you can mask off the object from the rest of your image. The Select tool is also used to select areas on the page in your web browser, to cut out unnecessary parts of the image. The tool will select the background if you select a specific area, otherwise it will select everything inside the frame. The marquee tool allows you to make selections of areas on the page in your web browser. When you are using the Select tool, you can move the cursor around the area you are selecting, so that you can place it where you want. However, if you press Enter you will make the selection without moving the cursor. When you are using the Select tool, you can move the cursor around the area you are selecting, so that you can place it where you want. However, if you press Enter you will make the selection without moving the cursor. The Revert option will revert the selection if it is too big or too small to be visible. Using the Rectangular Selection tool The Rectangular Selection tool allows you to make a selection in your image by first clicking on the object you want to include in your selection. If you are not sure that you are selecting the right object, you can use the Lighten or Darken tool to make a selection without moving the cursor from its original position. After you select the object you want to include, you can make any adjustments in the tool options. First, you can change the 3c8c677930

### **How To Download And Use Fonts In Photoshop Crack**

Brushes Brushes allow you to easily apply effect to multiple areas of your image. Brushes come in a wide variety of styles, but it's important to understand what will work best for you. Most brushes are separated into four categories depending on the effect they create: Clone - This contains large groups of pixels arranged in a grid. The Clone tool is probably the most versatile of the brushes, because it can be used to copy pixels into another area or to hide an area of your image and reveal it elsewhere. Burn - This contains large groups of pixels that are smaller than regular pixels and act as shadows. Dodge - This contains small groups of pixels and is used to soften areas of the image. Dot - A small random area of pixels that has the effect of tearing or warping an area of your image. The following tips and tricks are from Kyle, a Photoshop pro who has experience with just about every brush. Image courtesy Visual Use the Clone Stamp before starting on the rest of the image Basically, if you need to "fix" a spot before painting over it, use the Clone Stamp tool instead. This will save you the trouble of having to paint over your "mistakes." Grip the Clone Stamp tool with the mouse on its lowest point of the handles, and use it to select the area you want to clone. You can also use the brush tool to start painting the duplicate pixels, holding down the "Alt" key. This makes it possible to select multiple areas. When painting, use the brush's two lowest points - one to erase and one to reveal areas. If you use too-big a brush size, it will take a lot of time, or it will make the brush scratch in some areas of your image. When painting a spot, use a brush size between 50 and 75 pixels. If your image is a little too light or dark, hold down the "Ctrl" key while painting, and this will make the brush a little lighter or darker. This works for the Dodge brush, too, but you should be sure to drag the brush very slowly, as it will make the brush lighter or darker for your whole image. When you paint something on the edges of an image, use a brush size between 50 and 75 pixels. If you paint on it too heavily, you could distort the edges - making them darker and more damaged. If

#### **What's New In How To Download And Use Fonts In Photoshop?**

Q: Codeigniter 3.1.0 installation error My project is Codeigniter 3.0.6 and I tried to install latest version i.e. 3.1.0. But here I am getting "The recommended version of PHP 5.4 or greater is not installed." How can I resolve this issue? A: This is cause by PHP build for your system (check the php version in the output). You will need to install something like PHP53 for Windows (this is included in PHP53). to media, and "translating" women to different men, so they can have their hookup without getting married. If you are a Christian, this has already happened to you. Being a feminist is apostasy against Christ! It is not a feminist to be a woman—men created us and we were born to be subservient to men. Feminism is not a movement or ideology. It is the act of women rebelling against their complete dependence upon men. Follow the links, because I am afraid if they know that all these women went off on their own in search of men, men will be afraid of them. You can find that a lot of them have had some kind of an authority figure tell them that they should be feminine and wear makeup, pretty dresses and heels. I could not handle that at all. I was very rebellious and very feminine and tomboyish. But my parents told me that "men are like that" and "you are supposed to be that way". So I never considered myself feminine or pretty. I have seen a lot of Christian women being damaged by feminism. Feminism was a brainwashing that taught them to be liked by men and that turned them into girls. Why was I a pretty tomboy who did not wear makeup? Why was I a woman who hated men being a feminist? Because I rebelled against God's design for womanhood. And I want to warn all women who want to be in the church that if you are a feminist, you are the same kind of person as a woman like Hedda Nussbaum. She was a feminist, worshiped Mary, wrote books for the world, but she is an adulteress who totally rejected God. You cannot be a feminist and a Christian. Jesus said: "From the lips

# **System Requirements For How To Download And Use Fonts In Photoshop:**

Os: Windows 7, 8, 8.1, 10. Processor: Intel Core i3 / AMD Phenom II X4 940 / AMD FX 4300, quad core processor or equivalent Memory: 4 GB RAM Storage: 30 GB available space Graphics: Nvidia GeForce GTX 560 / ATI Radeon HD 5870, DirectX 11 compatible DirectX: Version 11 Network: Broadband Internet connection The Guest of Honour is Beta. The Crossout Elite Beta is fast, furious, and finally here

[https://teamshepherdspain.es/wp-content/uploads/2022/07/cara\\_download\\_dan\\_instal\\_photoshop\\_di\\_laptop.pdf](https://teamshepherdspain.es/wp-content/uploads/2022/07/cara_download_dan_instal_photoshop_di_laptop.pdf) [https://hradkacov.cz/wp-content/uploads/2022/07/Adobe\\_Photoshop\\_2020\\_Crack\\_Full\\_Version\\_WinMac.pdf](https://hradkacov.cz/wp-content/uploads/2022/07/Adobe_Photoshop_2020_Crack_Full_Version_WinMac.pdf) [http://tlcdesigncenter.com/wp-content/uploads/2022/07/photoshop\\_cs3\\_software\\_free\\_download\\_full\\_version\\_with\\_crack.pdf](http://tlcdesigncenter.com/wp-content/uploads/2022/07/photoshop_cs3_software_free_download_full_version_with_crack.pdf) [https://www.encremadas.com/wp-content/uploads/2022/07/photoshop\\_express\\_kostenlos\\_download-1.pdf](https://www.encremadas.com/wp-content/uploads/2022/07/photoshop_express_kostenlos_download-1.pdf) [https://www.idees-piscine.com/wp-content/uploads/2022/07/Free\\_Simple\\_Vector\\_Photoshop\\_Action\\_FREE.pdf](https://www.idees-piscine.com/wp-content/uploads/2022/07/Free_Simple_Vector_Photoshop_Action_FREE.pdf) [https://excitevancouver.com/wp-content/uploads/2022/07/photoshop\\_remove\\_grain\\_software\\_free\\_download.pdf](https://excitevancouver.com/wp-content/uploads/2022/07/photoshop_remove_grain_software_free_download.pdf) [https://www.cnaclassnorthernva.com/wp-content/uploads/2022/07/adobe\\_dreamweaver\\_cc2016.pdf](https://www.cnaclassnorthernva.com/wp-content/uploads/2022/07/adobe_dreamweaver_cc2016.pdf) [https://giessener-daemmstoffe.de/wp-content/uploads/2022/07/How\\_to\\_install\\_the\\_standalone\\_version\\_of\\_Adobe\\_Photoshop\\_700\\_Update.pdf](https://giessener-daemmstoffe.de/wp-content/uploads/2022/07/How_to_install_the_standalone_version_of_Adobe_Photoshop_700_Update.pdf) [https://autorek.no/wp-content/uploads/2022/07/adobe\\_photoshop\\_cs6\\_patch\\_tool\\_download.pdf](https://autorek.no/wp-content/uploads/2022/07/adobe_photoshop_cs6_patch_tool_download.pdf) [https://n21.pl/wp-content/uploads/2022/07/25\\_Must\\_Have\\_Photoshop\\_Brushes.pdf](https://n21.pl/wp-content/uploads/2022/07/25_Must_Have_Photoshop_Brushes.pdf) [https://ultraway.org/wp-content/uploads/2022/07/photoshop\\_pc\\_app\\_download.pdf](https://ultraway.org/wp-content/uploads/2022/07/photoshop_pc_app_download.pdf) [http://www.propertymajalengka.com/wp-content/uploads/2022/07/Adobe\\_Photoshop\\_Pro\\_2020.pdf](http://www.propertymajalengka.com/wp-content/uploads/2022/07/Adobe_Photoshop_Pro_2020.pdf) http://www.icttc.in/wp-content/uploads/2022/07/Pastel\_Gradient\_Pack\_Trio\_pack\_Photoshop.pdf <https://thekeymama.foundation/wp-content/uploads/2022/07/inhsail.pdf> <https://deradiobingo.nl/wp-content/uploads/2022/07/vietbai.pdf> <http://nuihoney.com/wp-content/uploads/2022/07/ulrihis.pdf> [https://www.eecoeats.com/wp-content/uploads/2022/07/Photoshop\\_Cs3\\_Keygenexe\\_Free\\_Download.pdf](https://www.eecoeats.com/wp-content/uploads/2022/07/Photoshop_Cs3_Keygenexe_Free_Download.pdf) [https://datingmarriagehub.com/wp-content/uploads/2022/07/Adobe\\_Photoshop\\_Crack\\_70\\_Rls\\_200.pdf](https://datingmarriagehub.com/wp-content/uploads/2022/07/Adobe_Photoshop_Crack_70_Rls_200.pdf) [https://mamaken.site/wp-content/uploads/2022/07/download\\_20\\_smoke\\_brushes\\_for\\_photoshop.pdf](https://mamaken.site/wp-content/uploads/2022/07/download_20_smoke_brushes_for_photoshop.pdf)

[https://cuteteddybearpuppies.com/wp-content/uploads/2022/07/Where\\_To\\_Find\\_Photoshop\\_Brushes\\_for\\_Free.pdf](https://cuteteddybearpuppies.com/wp-content/uploads/2022/07/Where_To_Find_Photoshop_Brushes_for_Free.pdf)